# Подготовка к годовой комплексной контрольной работе

с заданиями в формате ОГЭ 2020 - 2021 учебный год

# **1. Организация информационой** среды. Поиск информации

#### Принцип адресации в Интернете

1. Доступ в файлу GOA.png, находящемуся на сервере mytravel.com, осуществляется по протоколу ftp. Фрагменты адреса файла закодированы цифрами от 1 до 7 Запишите последовательность этих цифр, кодирующую адрес указанного файла в сети Интернет. 1) GOA

- 2) mytravel
- $3) /$
- $4)$ .com
- $5)$  png
- $6)$  ftp
- $7)$ ://

# Ответ: 6724315

11. В одном из произведений А.П. Чехова, текст которого приведён в подкаталоге каталога Проза, героиня произносит такие слова: «Сегодня я в мерехлюндии, невесело мне, и ты не слушай меня». С помощью поисковых средств операционной системы и текстового редактора или браузера выясните имя этой героини.

Ответ: Маша (Три сестры)

Определение количества и информационного объёма файлов, отобранных по некоторому условию

12. Сколько файлов с расширением .txt содержится в подкаталогах каталога Проза? В ответе укажите только число.

Ответ: 1 (Достоевский Преступление и наказание)

#### Построение поисковых запросов

2. В языке запросов поискового сервера для обозначения логической операции «ИЛИ» используется символ «|», а для логической операции «И» – символ «&».

В таблице приведены запросы и количество найденных по ним страниц некоторого сегмента сети Интернет.

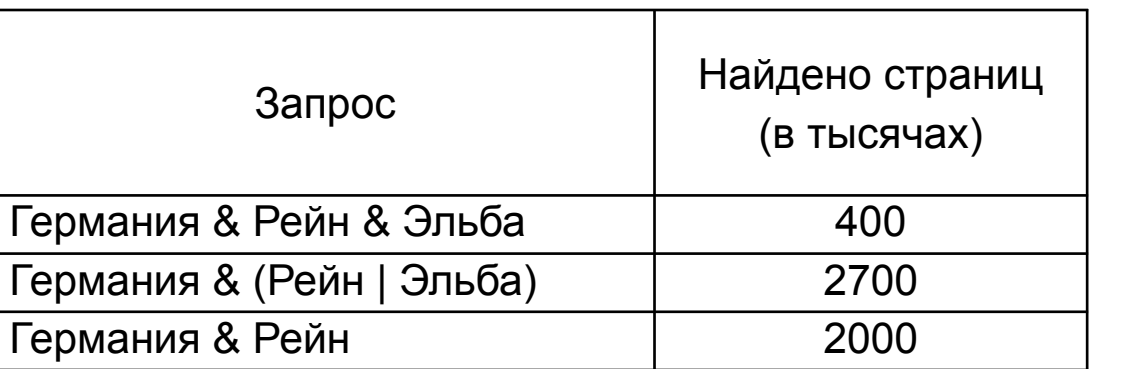

Ответ: **1100**

Какое количество страниц (в тыс.) будет найдено по запросу **Германия & Эльба**

Считается, что все запросы выполнялись практически одновременно, так что набор страниц, содержащих все искомые слова, не изменялся за время выполнения запросов.

## II. Основы математической логики

6. Логическая функция F(x,y,z)=1 на 0 и 4 наборах входных логических переменных. а) Составьте логическое выражение для этой логической функции.

б) Минимизируйте полученную логическую функцию.

в) Постройте для минимизированной функции логическую схему.

### 7. Минимизируйте логическое выражение:

$$
A+(A+B)+A\cdot B
$$

#### 5. Логическая функция F задаётся выражением **TX V y V (7z A w).**

Ниже приведён фрагмент таблицы истинности функции F, содержащий все наборы аргументов, при которых функция F ложна. Определите, какому столбцу таблицы истинности функции F соответствует каждая из переменных w, x, y, z.

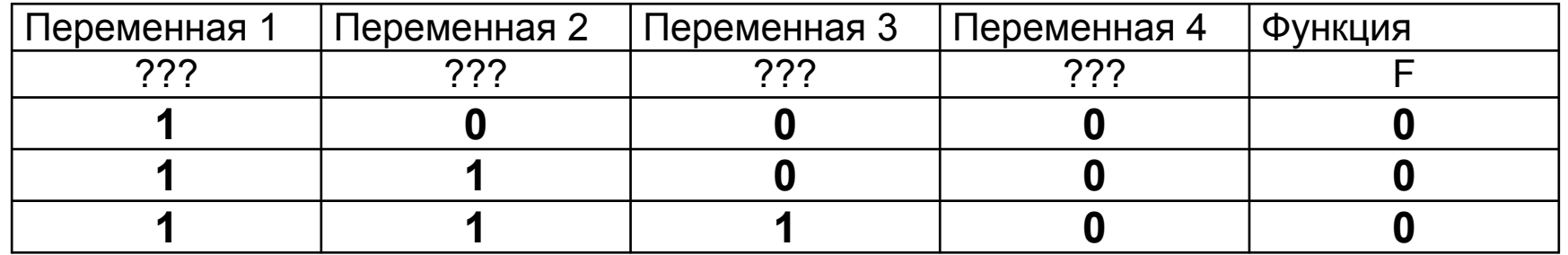

В ответе напишите буквы *w*, *x*, *y*, *z* в том порядке, в котором идут соответствующие им столбцы (сначала - буква, соответствующая первому столбцу; затем - буква, соответствующая второму столбцу, и т.д.) **OTBET: XZWY** 

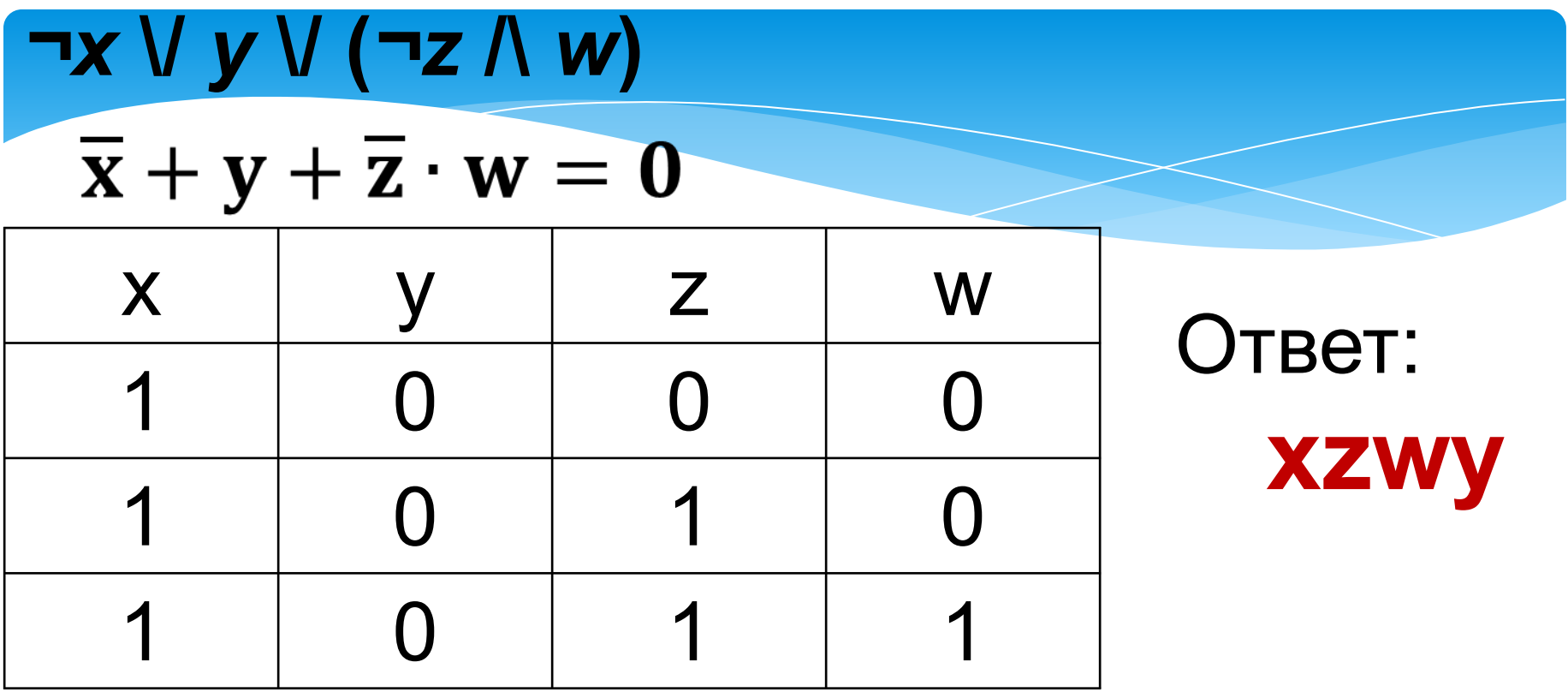

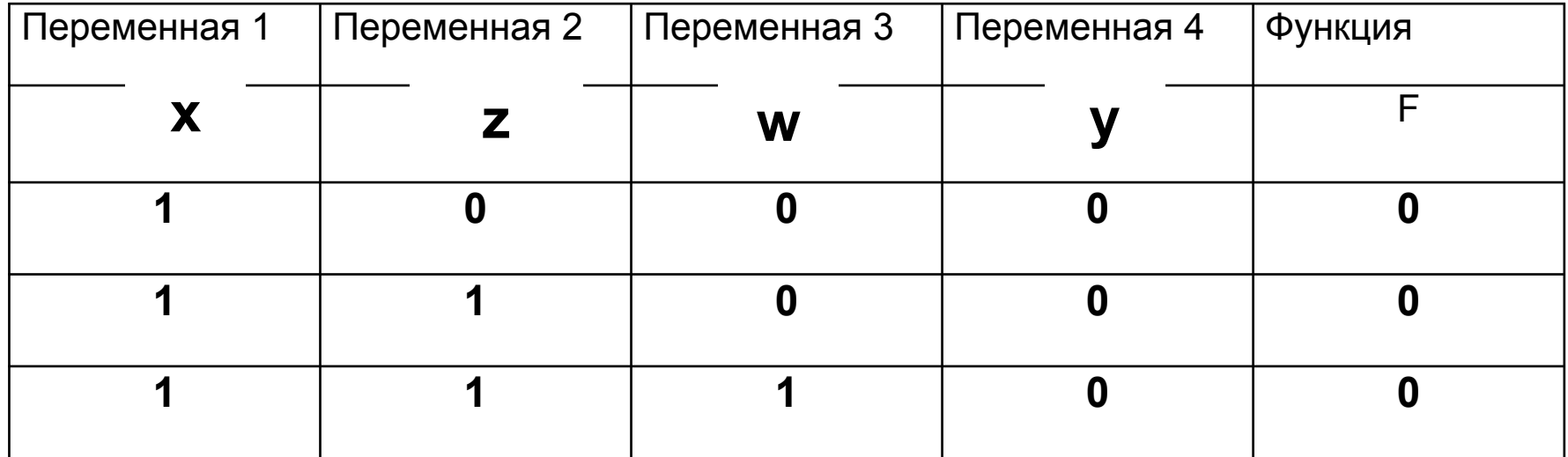

# 3. Напишите наименьшее число  $x$ , для которого истинно высказывание:  $HE((x \le 70)$  ИЛИ НЕ (*х* чётное))?

## Алгоритмизация и программирование. Разработка алгоритмов и программ

8. Дана строка и искомая буква. Если в этой строке буква встречается только один раз, выведите её индекс. Если она встречается два и более раз, выведите индекс её первого и последнего появления. Если заданная буква в данной строке не встречается, выведите сообщение «No search»

#### *Входные данные*

Вводится строка.

#### *Выходные данные*

Выведите ответ на задачу.

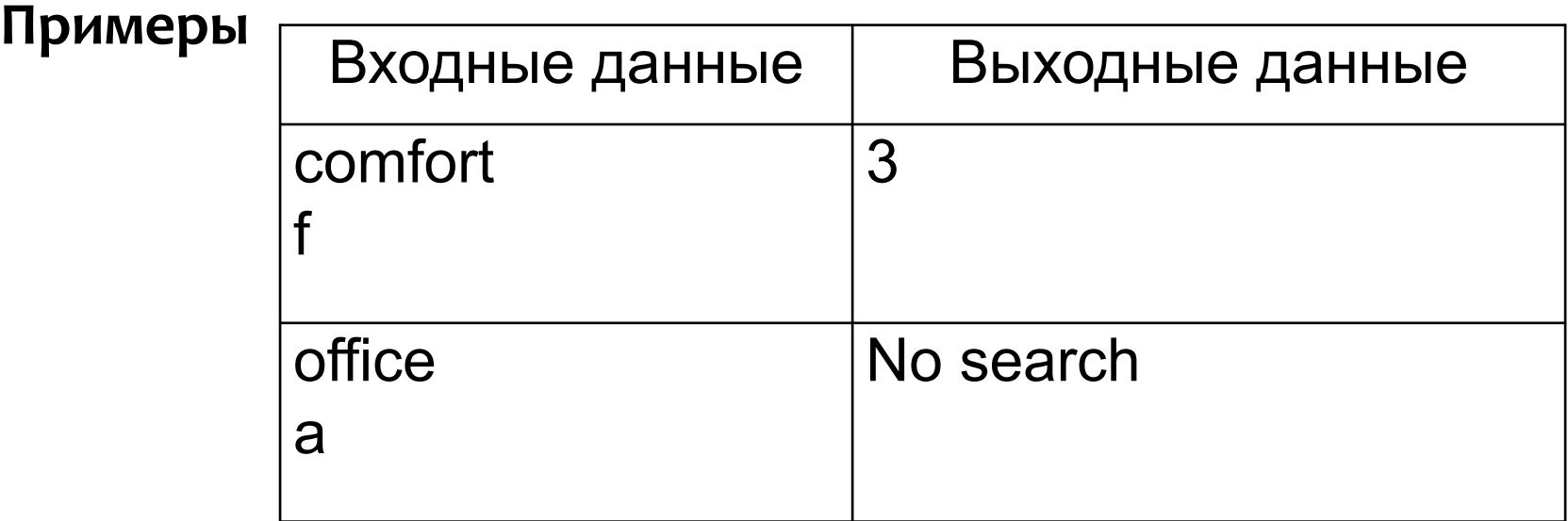

**s=input()***#ввод строки* **b=input()***#ввод буквы* **if s.count(b)==0: print('No search') elif s.count(b)==1: print(s.find(b)) else: print(s.find(b),s.rfind(b))** *#***s.count(b)** *подсчет букв b в строке s #***s.find(b)***индекс первого вхождения буквы b в строку s #***s.rfind(b)***индекс последнего вхождения буквы b в строку s*

9. Дан список целочисленных элементов. Элементы МОГУТ ПРИНИМАТЬ ЗНАЧЕНИЯ ОТ 1 ДО 10000 включительно. Составьте программу поиска номера первого из двух последовательных элементов в списке, сумма которых минимальна. Если таких пар несколько, то выбрать первую из них.

## Входные данные объявлены так. как показано на примере

```
a = []n=20for i in range (n):
a.append(int(input())
```
## Пример. (Для n=10)

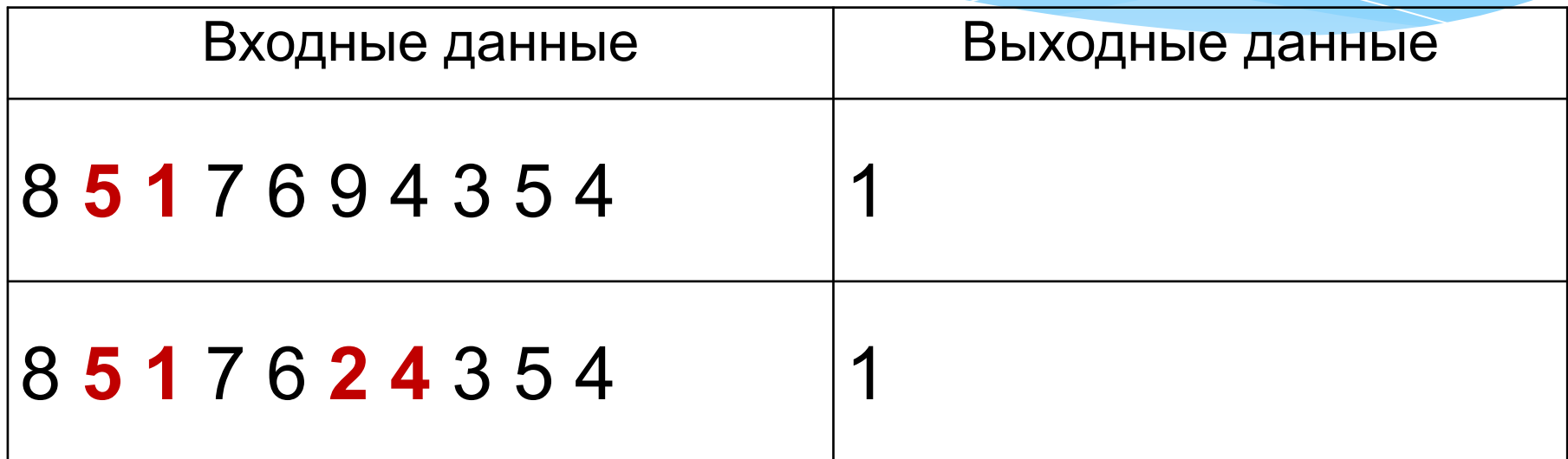

**a=[] n=20 for i in range(n): a.append(int(input())) Mi=20001 for i in range(n-1): if a[i]+a[i+1]< Mi: Mi= a[i]+a[i+1] iMi=i print(iMi)**

#### 10. Составьте программу, которая заполняет массив

из N элементов случайными целыми числами в

диапазоне [ А , В ] и определяет количество чётных и количество **НЕЧЁТНЫХ** ЭЛЕМЕНТОВ ЭТОГО МАССИВА.

#### **Входные данные**

Входная строка содержит три числа: границы диапазона случайных чисел А и В, а также размер массива N. Все числа разделены пробелами. Гарантируется, что 0 < N ≤ 10000. **Выходные данные** 

В первой строке программа должна вывести N элементов построенного массива, разделив их пробелами, а во второй СТРОКЕ – КОЛИЧЕСТВО ЧЁТНЫХ ЭЛЕМЕНТОВ ЭТОГО МАССИВА, А ЗАТЕМ (через пробел) – количество нечётных элементов массива. **Пример** 

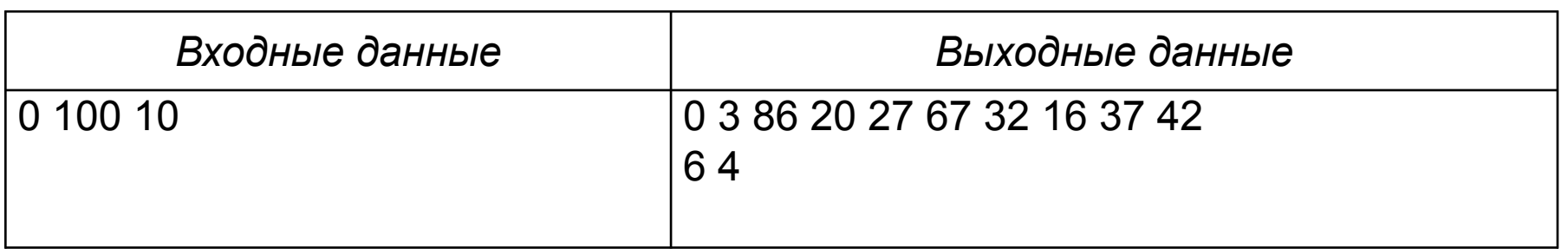

**A,B,n=map(int,input().split()) from random import randint a = [0]\*n k1,k2=0,0 for i in range(n):**  $a[i]$  = randint  $(A, B)$  **print(a[i],end=' ') if a[i]%2==0:k1+=1 else:k2+=1 print() print(k1,k2)**

4. Было проведено 9 запусков программы, приведенной ниже.

 $s=int(imput()$  $t = int (input ())$ if  $s>=8$  or  $t<8$ :  $print('IA')$ else: print ('HET')

В качестве значений переменных s, t вводились следующие пары чисел:  $(-9,-10)$ ;  $(9,8)$ ;  $(8,8)$ ;  $(8,7)$ ;  $(-10,8)$ ;  $(7,4)$ ;  $(10,3)$ ;  $(9,8)$ ;  $(7,8)$ . Сколько было запусков, при которых программа напечатала «ДА»?

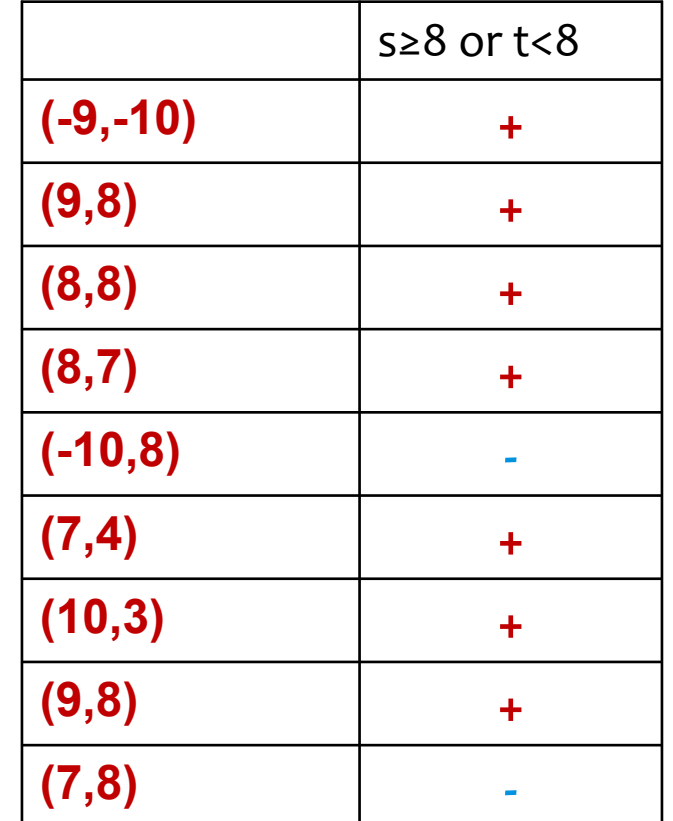

Ответ: **7**